# Confidence Intervals for the Amount of Heterogeneity Accounted for in Meta-Regression Models

European Congress of Methodology Ghent, Belgium July 11-13, 2023

Wolfgang Viechtbauer Maastricht University 2023-06-13

## Overview

- $\cdot$  describe a pseudo- $R^2$  statistic for meta-regression models
- $\cdot\,$  describe methods for computing CIs for this  $R^2$  statistic
- present results from a simulation study comparing the methods
- non-parametric bootstrapping appears to work adequately
- apply this method to an example for illustration
- …

1

2

4

 $wt$  am

## Overview

- $\cdot$  describe a pseudo- $R^2$  statistic for meta-regression models
- $\cdot$  describe methods for computing CIs for this  $R^2$  statistic
- present results from a simulation study comparing the methods
- non-parametric bootstrapping appears to work adequately
- apply this method to an example for illustration
- …
- profit!

## Standard Linear Regression Model

• the standard linear regression model:

$$
y_i = \beta_0 + \beta_1 x_{1i} + \ldots + \beta_p x_{pi} + \varepsilon_i
$$

2

3

where 
$$
\varepsilon_i \sim N(0,\sigma^2)
$$

 $\cdot\,$  coefficient of determination  $(R^2)$ :

$$
R^2 = \frac{\text{Var}(y) - \text{Var}(e)}{\text{Var}(y)}
$$

## Example

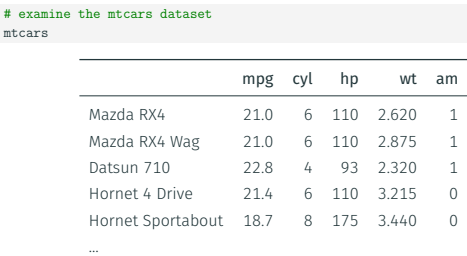

Ferrari Dino 19.7 6 175 2.770 1 Maserati Bora 15.0 8 335 3.570 1 Volvo 142E 21.4 4 109 2.780 1

## Example

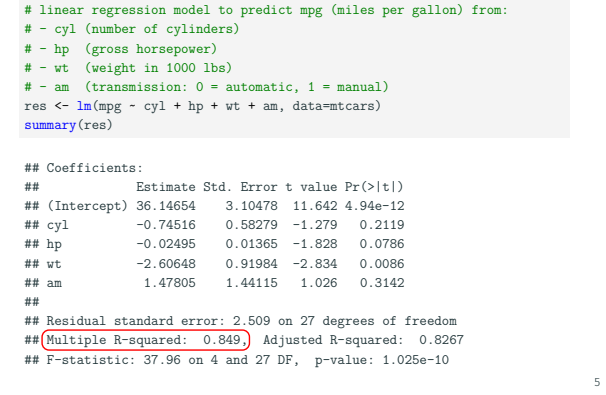

Example # extract the R^2 value from the model object summary(res)\$r.squared ## [1] 0.8490314 # illustrate the computation of R^2 (var(mtcars\$mpg) - var(resid(res))) / var(mtcars\$mpg) ## [1] 0.8490314 6 Confidence Intervals for Ρ 2 (Smithson, 2003) • -statistic follows a non-central F-distribution with df<sup>1</sup> = and df<sup>2</sup> = − − 1 degrees of freedom with non-centrality parameter Δ = <sup>2</sup> (df<sup>1</sup> + df<sup>2</sup> + 1), where <sup>2</sup> = Ρ<sup>2</sup> 1−Ρ<sup>2</sup> • find the two values of Δ such that (∫<sup>Δ</sup> −∞ df<sup>1</sup> ,df<sup>2</sup> ,Δ = .975 ; ∫ Δ −∞ df<sup>1</sup> ,df<sup>2</sup> ,Δ = .025) • (Δ, Δ) is an exact 95% CI for Δ (test inversion principle) • convert into an exact 95% CI for Ρ <sup>2</sup> with Δ/(Δ + df<sup>1</sup> + df<sup>2</sup> + 1) Δ/(Δ + df<sup>1</sup> + df<sup>2</sup> + 1) Example # load the confintr package library(confintr) Mixed-Effects Meta-Regression Model • the random-effects model:

8

10

# calculate 95% CI for R^2 fstat <- summary(res)\$fstatistic  $\verb& cij_rsqrt(fstat['value"],\ df1=fstat['numdf"],\ df2=fstat['dendf'])$ 

## Two-sided 95% F confidence interval for the population R-squared ## ## Sample estimate: 0.8490314

- ## Confidence interval:
- ## 2.5% 97.5%
- ## 0.6833385 0.8889493

$$
y_i = \mu + u_i + \varepsilon_i
$$

7

9

11

where  $u_i \sim N(0,\tau^2)$  and  $\varepsilon_i \sim N(0,v_i)$ • the mixed-effects meta-regression model:

$$
y_i = \beta_0 + \beta_1 x_{1i} + \ldots + \beta_p x_{pi} + u_i + \varepsilon_i
$$

where  $u_i \sim N(0, \tau_{res}^2)$  and  $\varepsilon_i \sim N(0, v_i)$ 

 $\cdot\,$  pseudo  $R^2$  statistic for meta-regression (Raudenbush, 1994):

$$
R^2=\frac{\hat{\tau}^2-\hat{\tau}_{res}^2}{\hat{\tau}^2}
$$

• see also Aloe et al. (2010)

Example: CBT for Recidivism (Landenberger & Lipsey, 2005)

# load the metafor package library(metafor)

# results from 58 studies on the effectiveness of cognitive-behavioral # therapy (CBT) for reducing recidivism (Landenberger & Lipsey, 2005) dat <- dat.landenberger2005

# look at a subset of the data dat[c(1:6,56:58),c(1,8:11,18)]

study n.ctrl.rec n.ctrl.non n.cbt.rec n.cbt.non sessions Guerra (1990) 23 29 10 19 1<br>
Leeman (1993) 15 22 3 17 1<br>
Cownacki (1995) 4 6 2 9 1 Leeman (1993) 15 22 3 17 1 Kownacki (1995) 4 6 2 9 1 Larson (1989) 11 2 8 5 1 All 2009) 11 2 6 3 1<br>Finn (1998) 22 60 16 66 5<br>dstein (1989) 14 18 5 28 2 Goldstein (1989) 14 18 5 28 2 Berry (1998) 31 51 20 62 10 Pelissier (2001) 340 554 237 526 5<br>
Pelissier (2001) 36 192 27 144 5 Pelissier (2001) 36 192 27 144 5

## Example: CBT for Recidivism (Landenberger & Lipsey, 2005)

# calculate log odds ratios (for non-recidivism in CBT vs. control groups) # and the corresponding sampling variances dat <- escalc(measure="OR", ai=n.cbt.non, bi=n.cbt.rec, ci=n.ctrl.non, di=n.ctrl.rec, data=dat)

dat

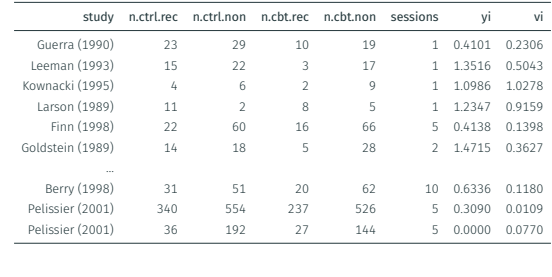

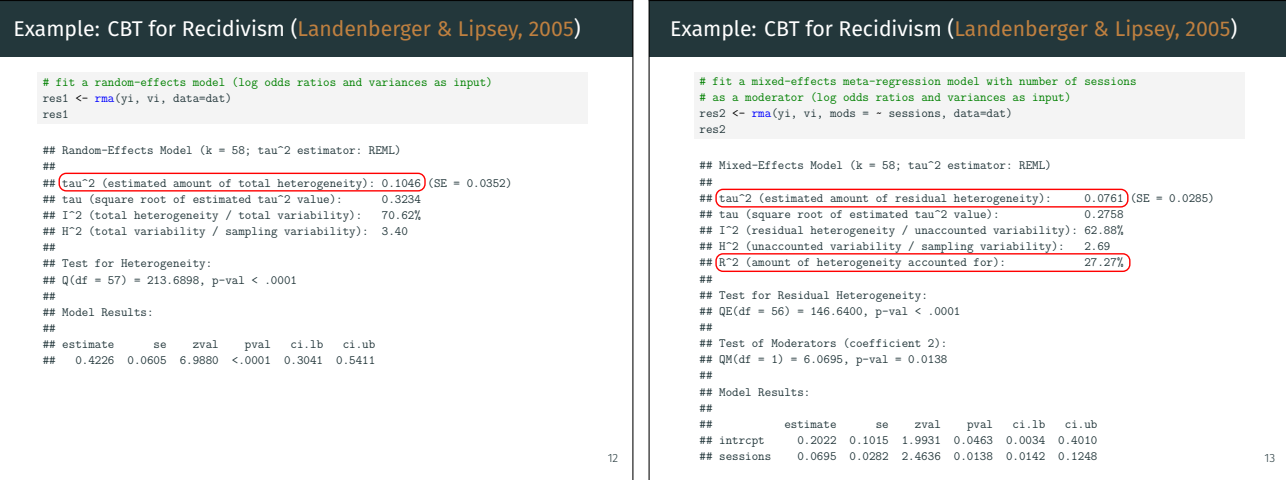

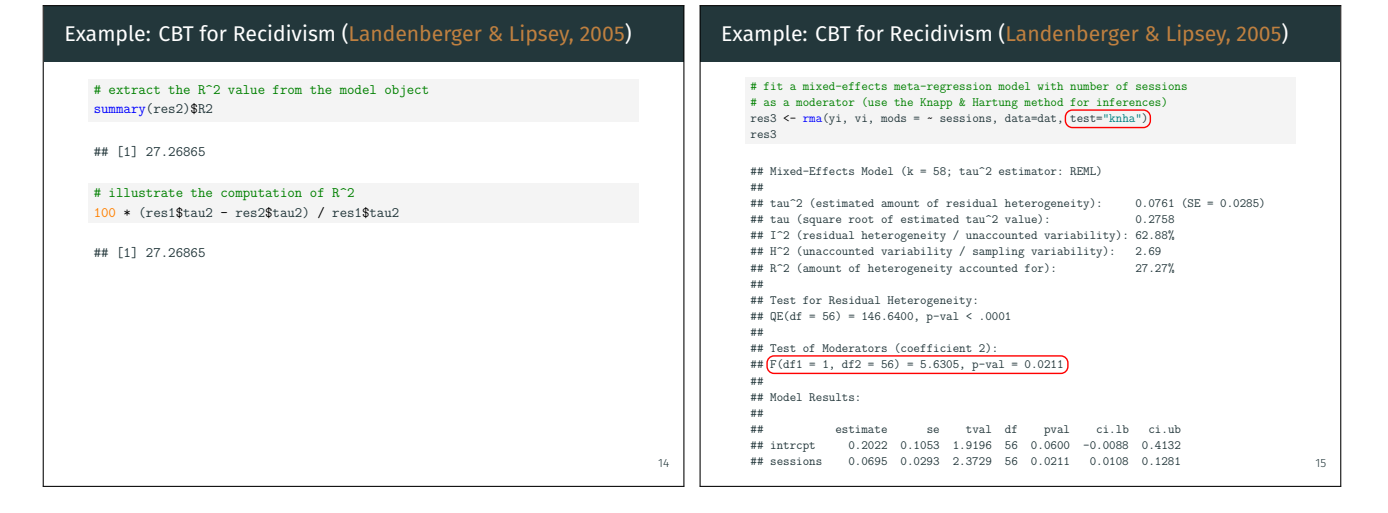

16

## Confidence Intervals for  $\mathrm{P}^2$  in Meta-Regression

- $\cdot \,\, R^2$  is inaccurate unless  $k$  is large (López-López et al., 2014)
- $\cdot$  CIs for  ${\rm P}^2$  could be used to gauge the precision of the estimate
- no methods for calculating such CIs have been proposed so far
- try out method from standard linear regression
- also examine parametric and non-parametric bootstrapping

## Simulation Study: Setup

- $\cdot \; y_i \sim \text{N}(\theta_i, v_i)$  where  $v_i \sim \text{Unif}(.005, .1)$  for  $i=1, \ldots, k$
- $\cdot$  mimics SMDs for studies with  $n$  between 20 and 400

$$
\begin{aligned} \cdot \enspace & \theta_i = \beta_0 + \beta_1 x_i + u_i \text{ where } x_i \sim N(0,1) \\ \cdot \enspace & \beta_1 = \sqrt{\tau^2 \times \mathbf{P}^2} \text{ and } u_i \sim \mathrm{N}(0,\tau^2 \times (1-\mathbf{P}^2)) \end{aligned}
$$

$$
\cdot \text{ this way } \mathrm{Var}(\theta_i) = \tau^2
$$

- 176 conditions:
- $k$  {20, 40, 80, 160}  $\tau^2$  {0.005, 0.03, 0.1, 0.4}  $\mathbf{P}^2$ {0, 0.1, 0.2, …, 1}
- 1000 iterations per condition
- 1000 replicates for the (non-)parametric bootstrapping  $17$

## Simulation Study: Methods Examined

- F-based method (as in standard regression)
- parametric bootstrapping
	- normal CI
	- basic CI
	- percentile CI
- non-parametric bootstrapping
	- normal CI
	- basic CI
	- percentile CI
	- BCA CI

0.80 0.85 0.90 0.95 1.00

 $_{\rm 0.85}^{\rm 6}$ 

æ

0.80 0.85 0.90 0.95 1.00

385

 $30$ 

0.95

Coverage

τ  $2 = 0.005$ τ  $2^{2} = 0.03$  $2^{2} = 0.1$ τ  $2^{2} = 0.4$ 

Coverage<br>i 0.90 0.95<br>i 90 0.95

True R<sup>2</sup> Value (in %)

**k = 80**

0 1<br>40 60 80

 $0 40 60$ 

3.80

True  $R^2$  Value (in %)

True R<sup>2</sup> Value (in %)

**k = 20**

• BCA/percentile CI

## Results

18

• F-based method performs terribly

Results: Parametric Bootstrap with Percentile CI

0 20 40 60 80 100

**k = 20**

True R<sup>2</sup> Value (in %)

10 60 80

True R<sup>2</sup> Value (in %)

- for parametric bootstrapping, the percentile CI works best but is conservative when  $\tau^2$  is small and/or  ${\rm P}^2$  is close to 0%/100%
- for non-parametric bootstrapping, the BCA CI works best (with percentile CI substituted when BCA CI cannot be obtained)

0.80 0.85 0.90 0.95 1.00

 $_{\rm 0.80}$ 

 $^{\rm 8}$ 

Coverage

19

21

23

0 20 40 60 80 100

**k = 160**

 $-1$   $-1$   $-1$ <br> $40$   $60$   $80$ 

True R<sup>2</sup> Value (in %)

**k = 40**

True R<sup>2</sup> Value (in %)

**k = 160**

 $-1$   $-1$   $-1$ <br> $40$   $60$   $80$ 

True R<sup>2</sup> Value (in %)

 $3.80$ 

**k = 40**

True  $R^2$  Val Value (in %)

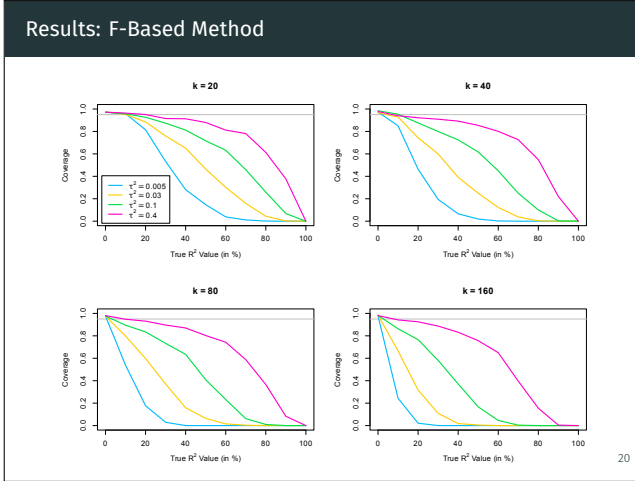

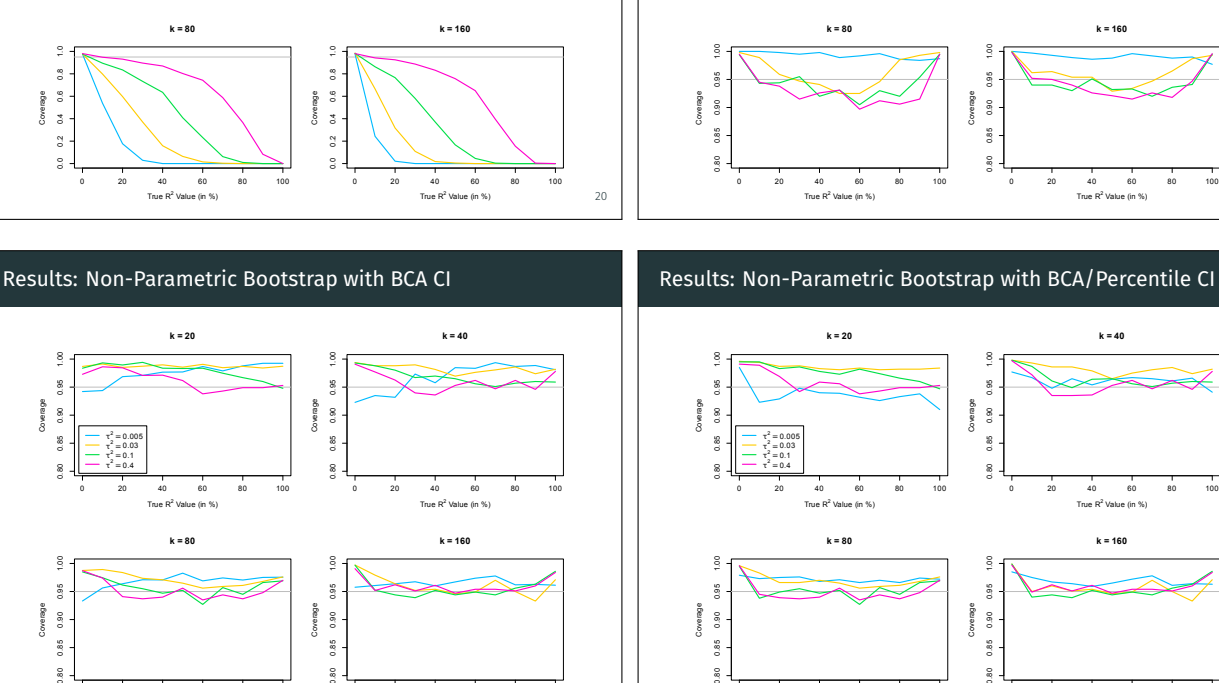

 $^{50}$ 

22

0.80 0.85 0.90 0.95 1.00

 $\frac{8}{6}$ 

 $_{0.95}^\circ$ 

τ  $2 = 0.005$  $2 = 0.03$  $2^{2} = 0.1$ τ  $2^{2} = 0.4$ 

Coverage

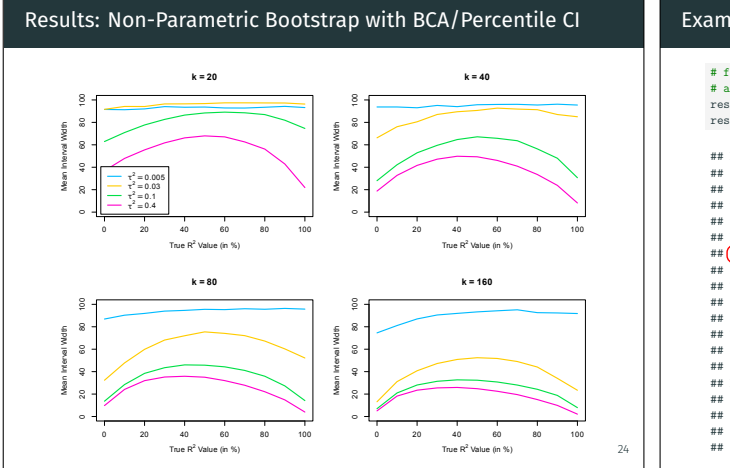

## Example: CBT for Recidivism (Landenberger & Lipsey, 2005)

#### # load the boot package library(boot)

- # function to draw bootstrap replicates, fit the model, and return R^2 boot.func.np <- function(dat, indices, formula) rma(yi, vi, mods = formula, data=dat[indices,], method=c("REML","DL"))\$R2
- # run the bootstrapping (10000 replicates) set.seed(1234) res.boot <- boot(dat, boot.func.np, R=10000, formula=formula(res2))

#### # obtain the percentile and BCA CIs boot.ci(res.boot, type=c("perc","bca"))

## BOOTSTRAP CONFIDENCE INTERVAL CALCULATIONS ## Based on 10000 bootstrap replicates ## Intervals : ## Level Percentile BCa ## 95% ( 0.00, 74.98 ) ( 0.00, 69.07 )

## Example: CBT for Recidivism (Landenberger & Lipsey, 2005)

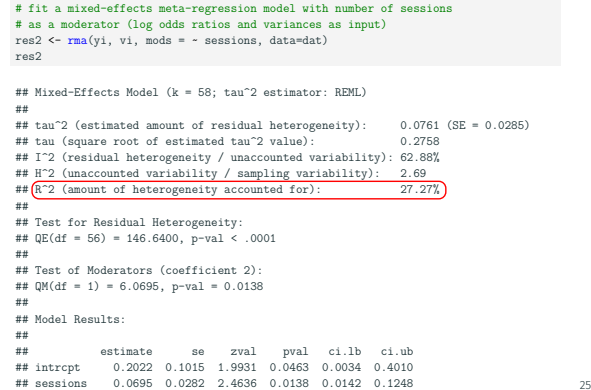

# Example: CBT for Recidivism (Landenberger & Lipsey, 2005)

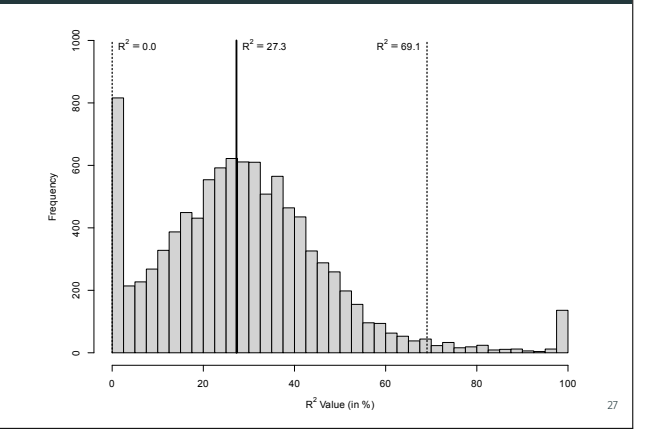

#### References

26

28

Aloe, A. M., Becker, B. J., & Pigott, T. D. (2010). An alternative to R^2 for assessing linear models of effect size. *Research Synthesis Methods*, *1*(3-4), 272–283. <https://doi.org/10.1002/jrsm.23>

- Landenberger, N. A., & Lipsey, M. W. (2005). The positive effects of cognitive-behavioral programs for offenders: A meta-analysis of factors associated with effective treatment. *Journal of Experimental Criminology*, *1*, 451–476. <https://doi.org/10.1007/s11292-005-3541-7>
- López-López, J. A., Marín-Martínez, F., Sánchez-Meca, J., Van den Noortgate, W., & Viechtbauer, W. (2014). Estimation of the predictive power of the model in mixed-effects meta-regression: A simulation study. *British Journal of Mathematical and Statistical Psychology*, *67*(1), 30–48.

### <https://doi.org/10.1111/bmsp.12002>

Raudenbush, S. W. (1994). Random-effects models. In H. Cooper & L. V. Hedges (Eds.), *The handbook of research synthesis and meta-analysis* (pp. 301–321). Russell Sage Foundation. Smithson, M. (2003). *Confidence intervals*. Sage.

Conclusion

- $\cdot \,$  CIs for  $R^2$  should be reported for meta-regression models • non-parametric bootstrapping (with the BCA/percentile method) works adequately
- intervals are often quite wide (which reflects the high degree of uncertainty in the results unless  $k$  is large)

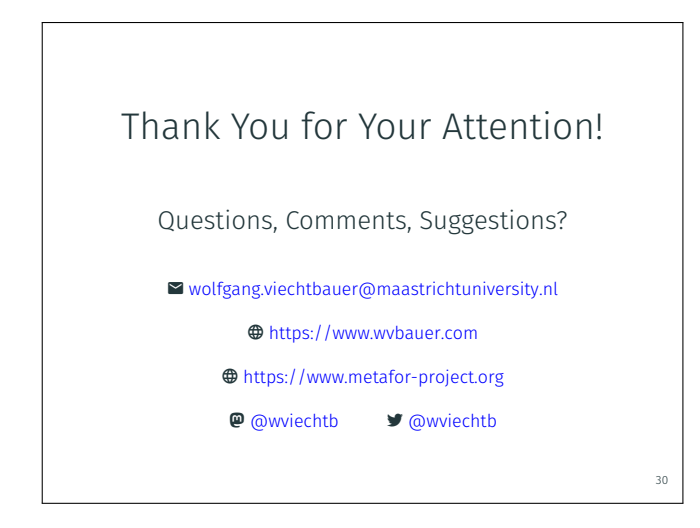